# **WebSphere Application Server z/OS Version 7 WebSphere Optimized Local Adapters Planning Guide and Reference**

*Version Date*: November 12, 2012

See ["Document Change History"](#page-21-0) on page [22](#page-21-0) for a description of the changes in this version of the document

> IBM Advanced Technical Skills **Gaithersburg, MD**

**WP101490** at ibm.com/support/techdocs © IBM Corporation 2010

Many, many thanks to **Jim Mulvey**, **Tim Kaczynski** and **Dave Follis** of the WAS z/OS development team.

The WAS z/OS support team in IBM Advanced Technical Skills consists of **John Hutchinson**, **Mike Kearney**, **Louis Wilen**, **Lee-Win Tai**, **Mike Loos** and **Don Bagwell**.

We also receive wonderful support from **Ken Hain** and **Brian Pierce**.

**Mike Cox**, Distinguished Engineer, serves as technical advisor to all our activities.

# **Table of Contents**

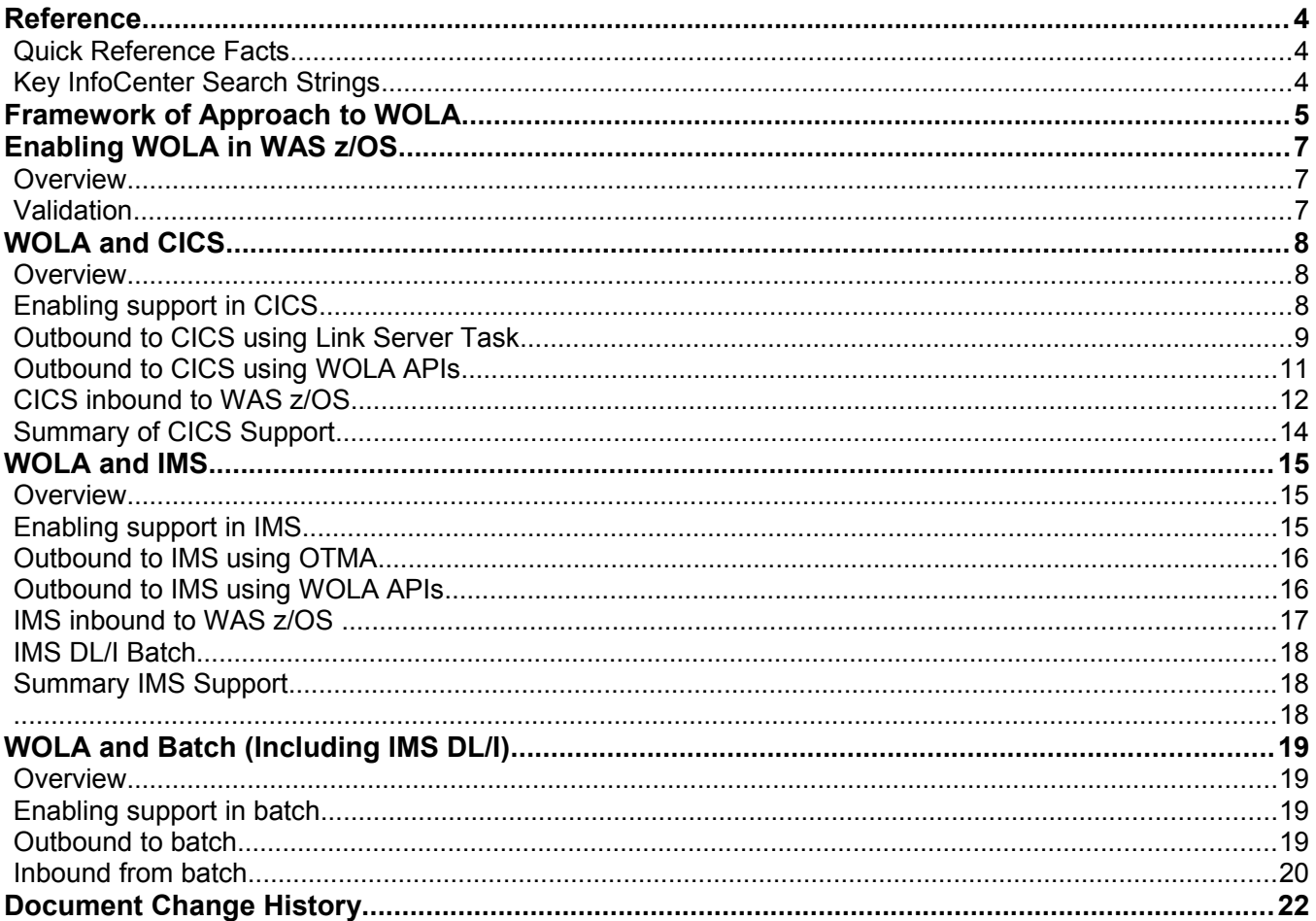

## **Reference**

## *Quick Reference Facts*

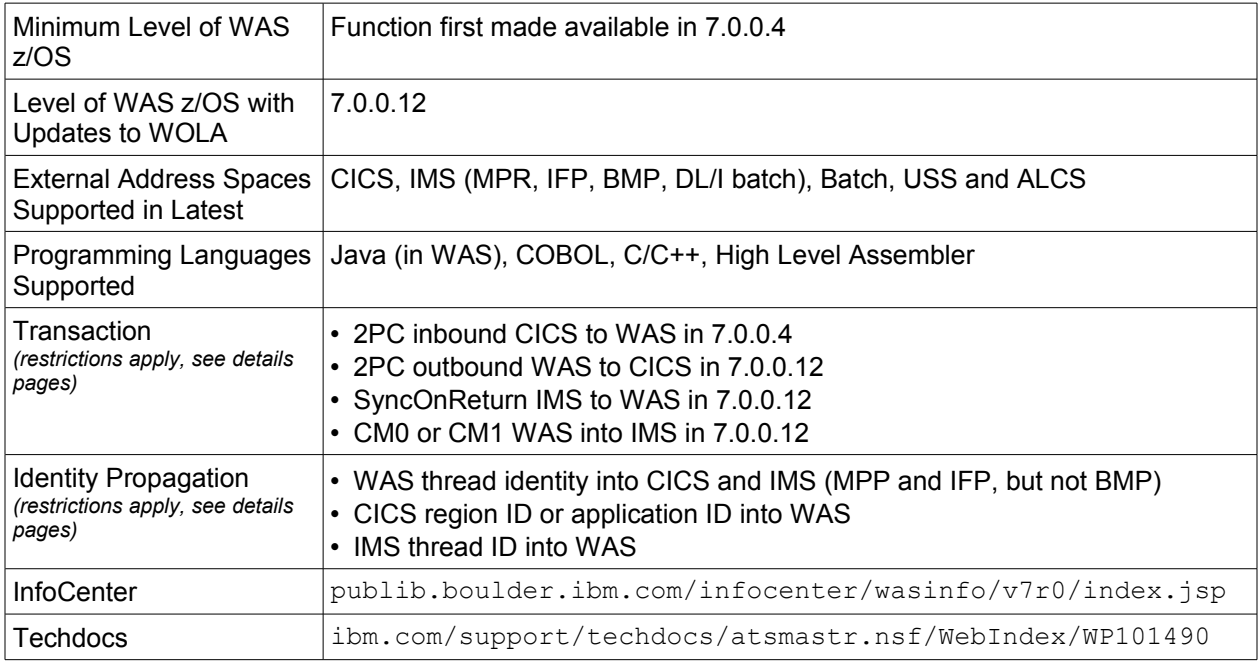

## *Key InfoCenter Search Strings*

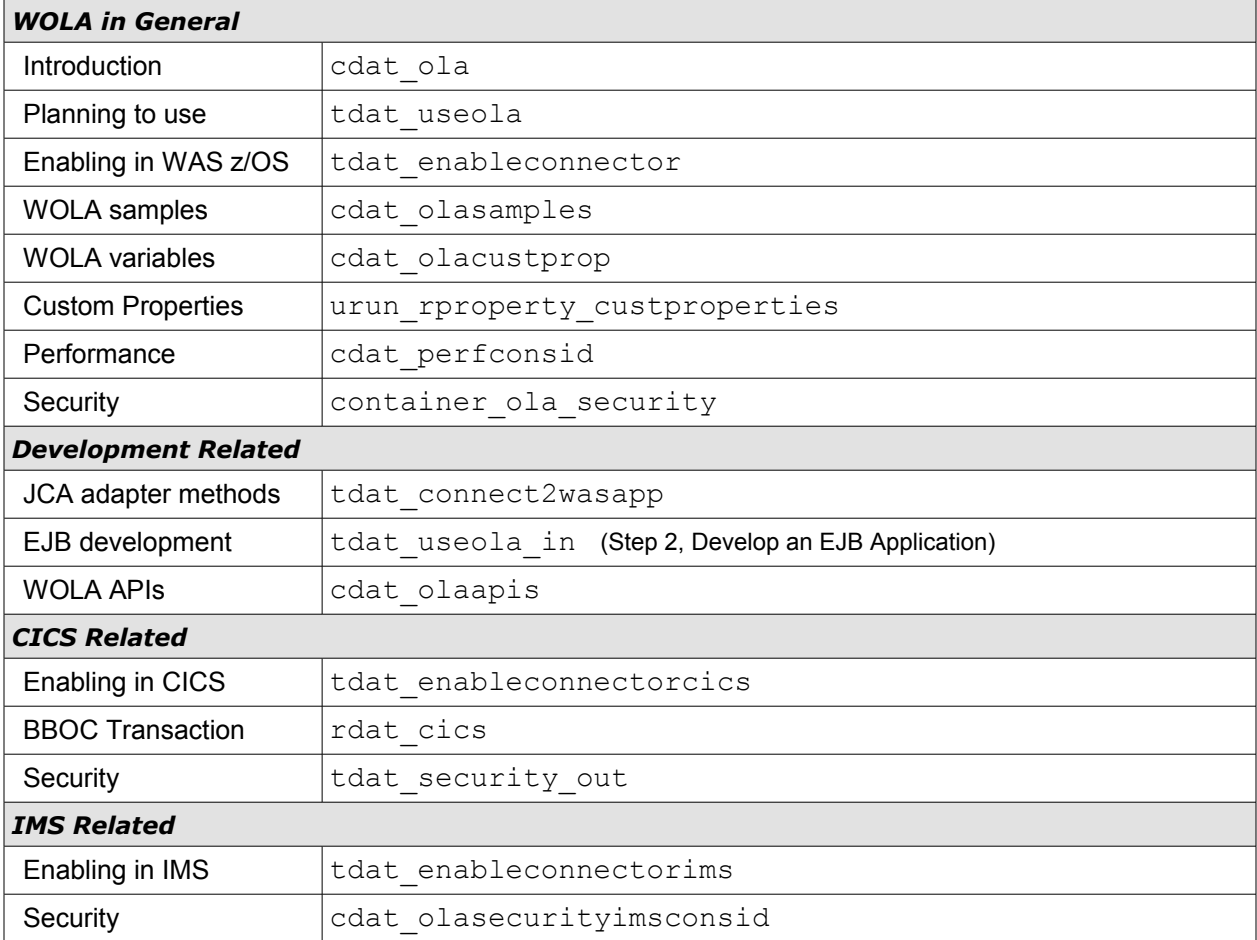

# **Framework of Approach to WOLA**

This is to help you focus on the specifics of your particular use of WOLA. See notes below.

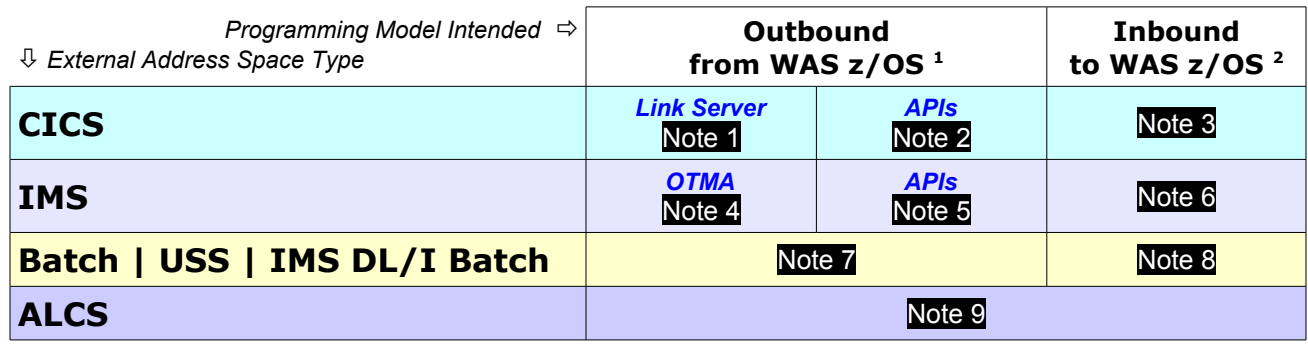

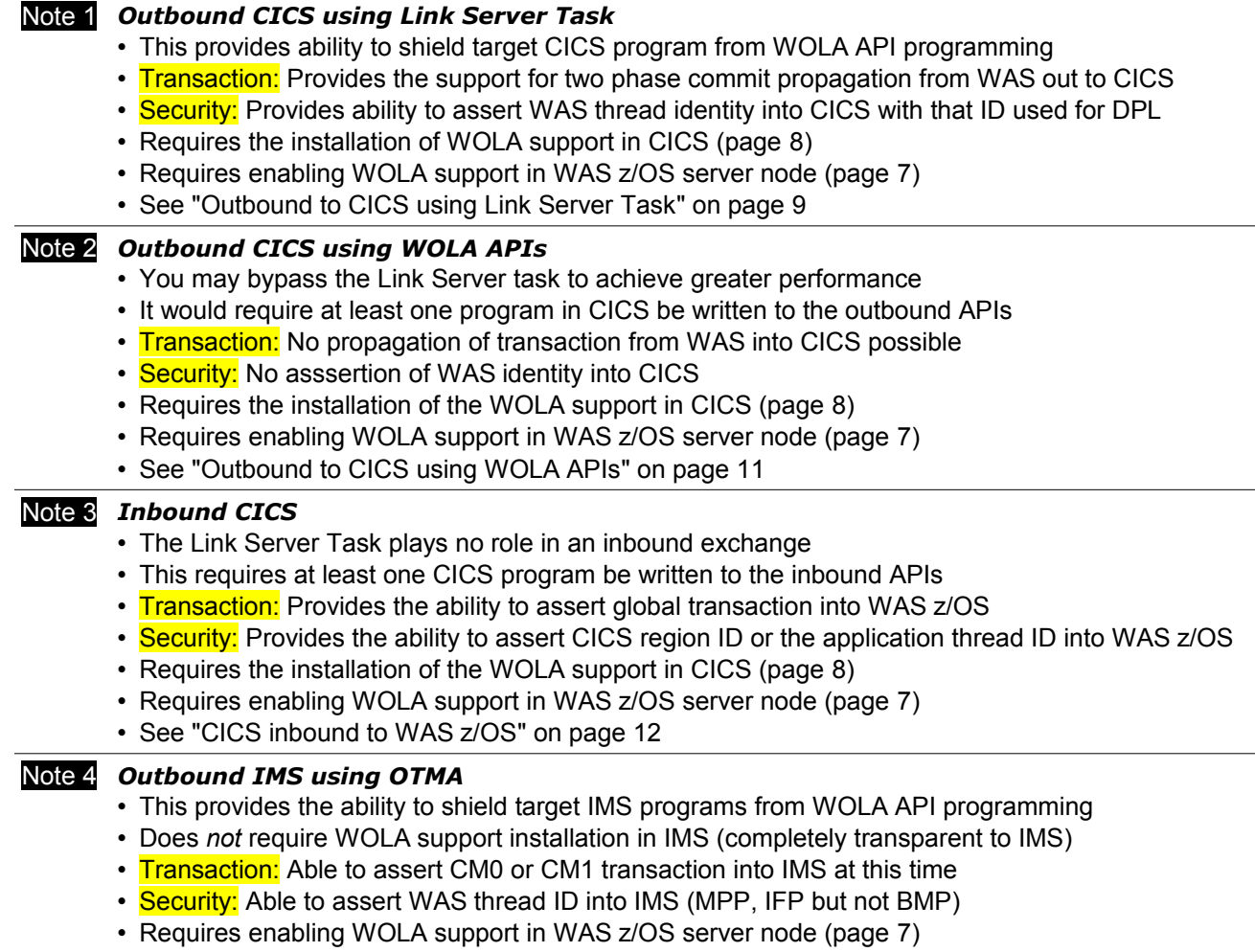

• See ["Outbound to IMS using OTMA"](#page-15-0) on page [16](#page-15-0)

<span id="page-4-0"></span><sup>1</sup> The program in WAS *initiates* the exchange. It is *outbound* with respect to WAS z/OS. This occurs after a valid registration into the WAS z/OS server has been completed.

<span id="page-4-1"></span><sup>2</sup> The program in the external address space initiates the exchange. Again, after a valid registration has been completed.

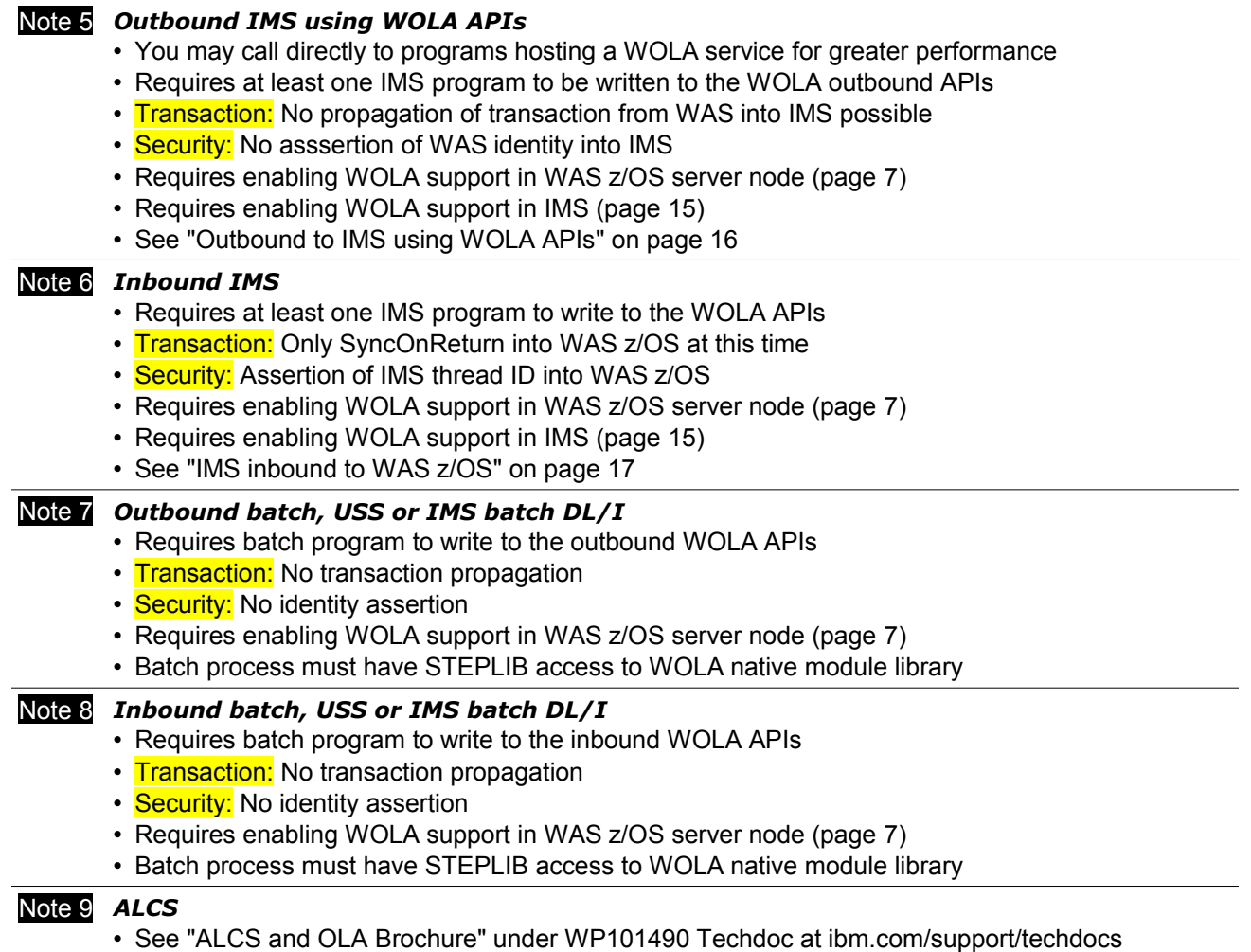

# <span id="page-6-0"></span>**Enabling WOLA in WAS z/OS**

## *Overview*

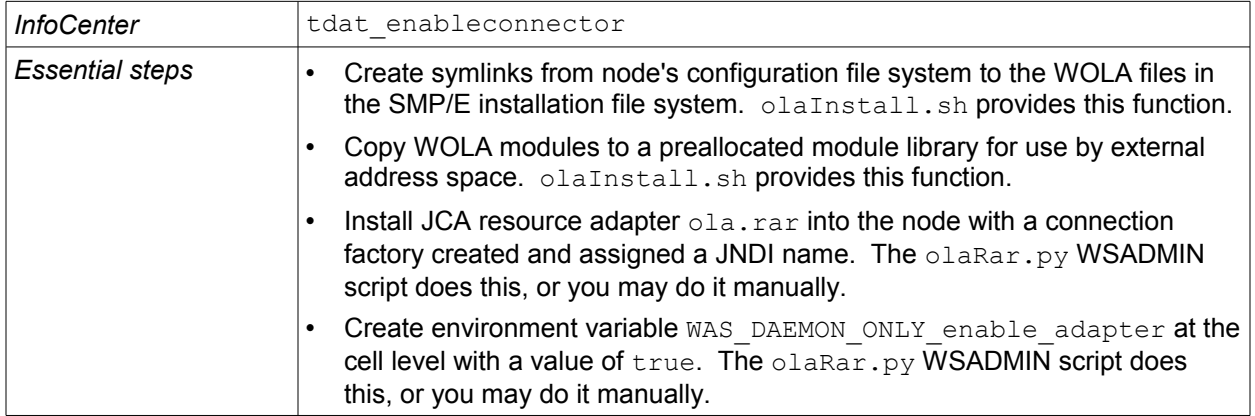

#### <span id="page-6-1"></span>*Validation*

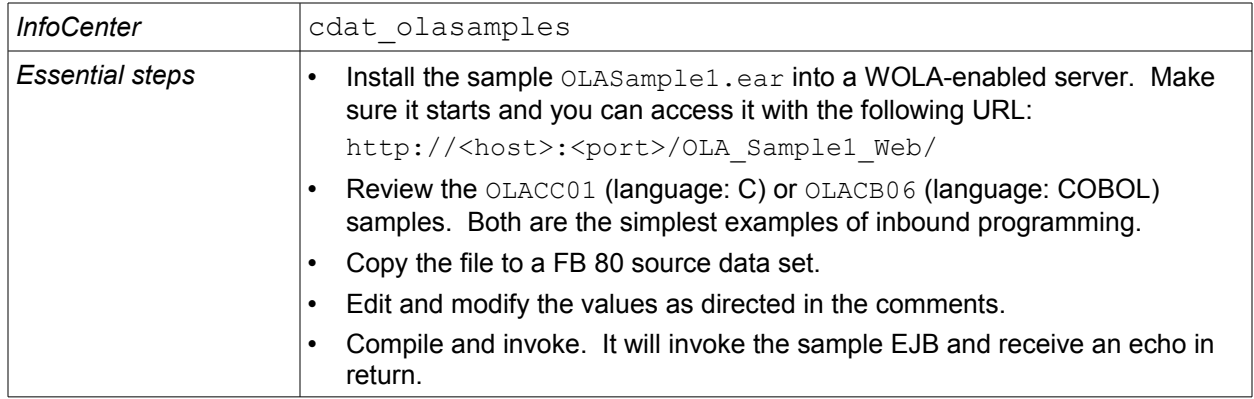

## **WOLA and CICS**

#### *Overview*

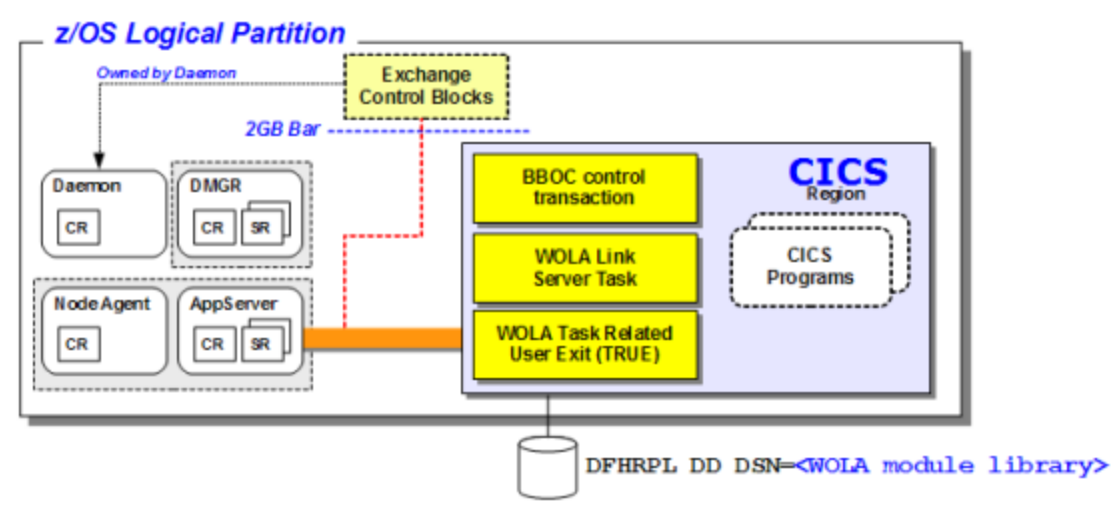

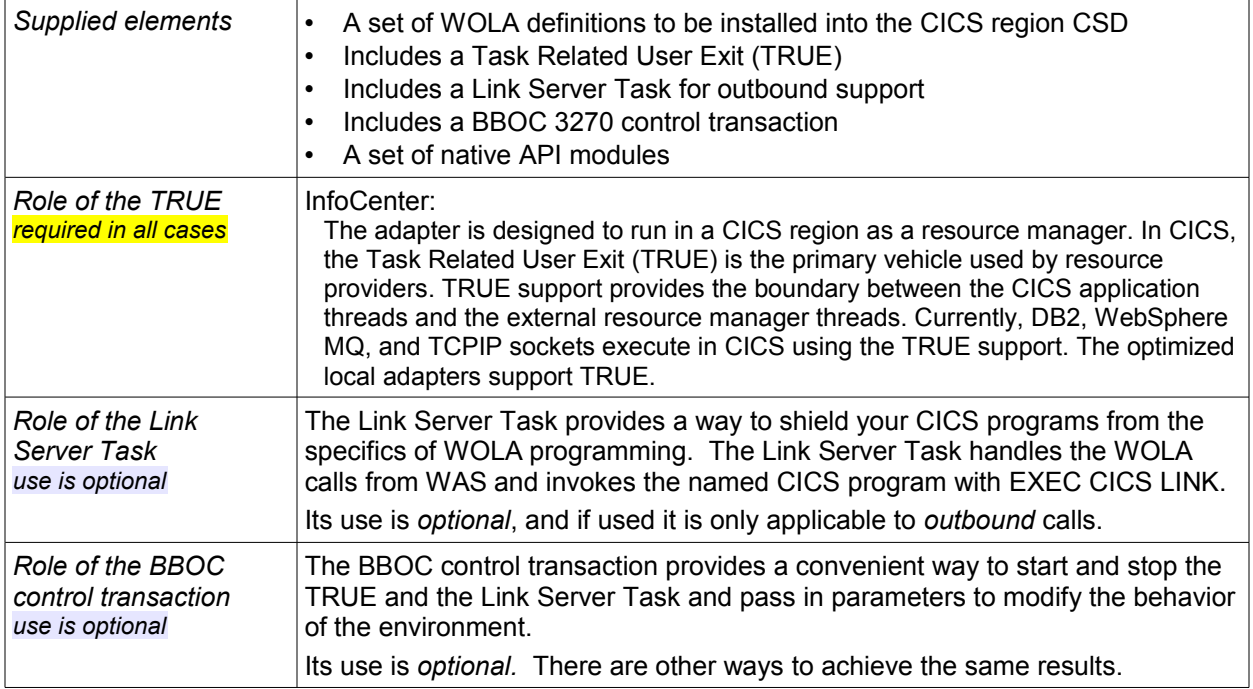

#### <span id="page-7-0"></span>*Enabling support in CICS*

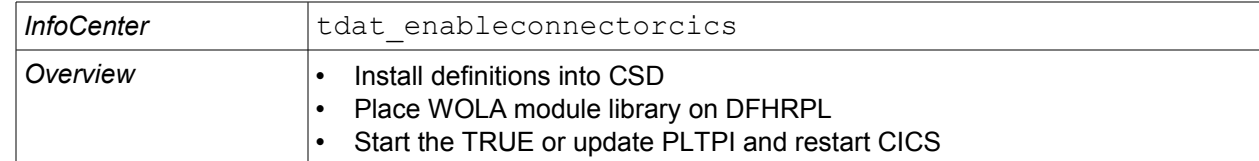

## <span id="page-8-0"></span>*Outbound to CICS using Link Server Task*

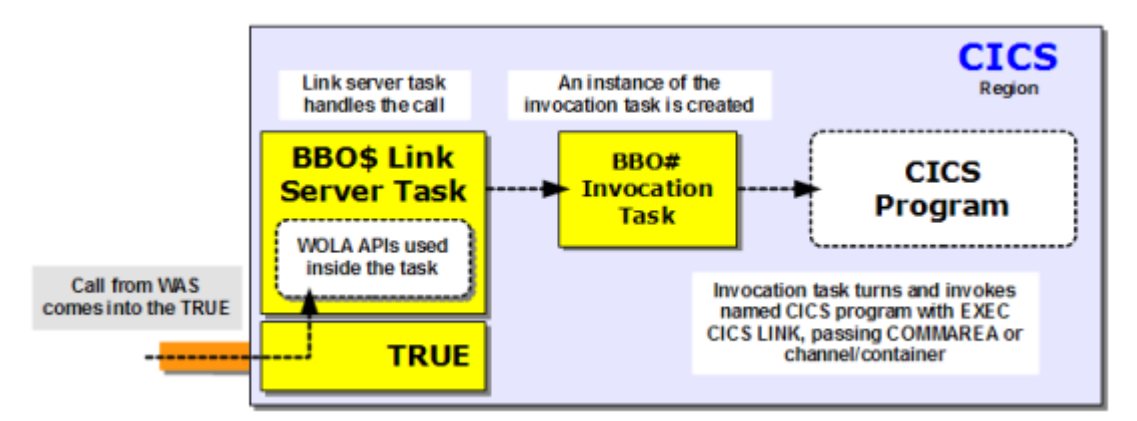

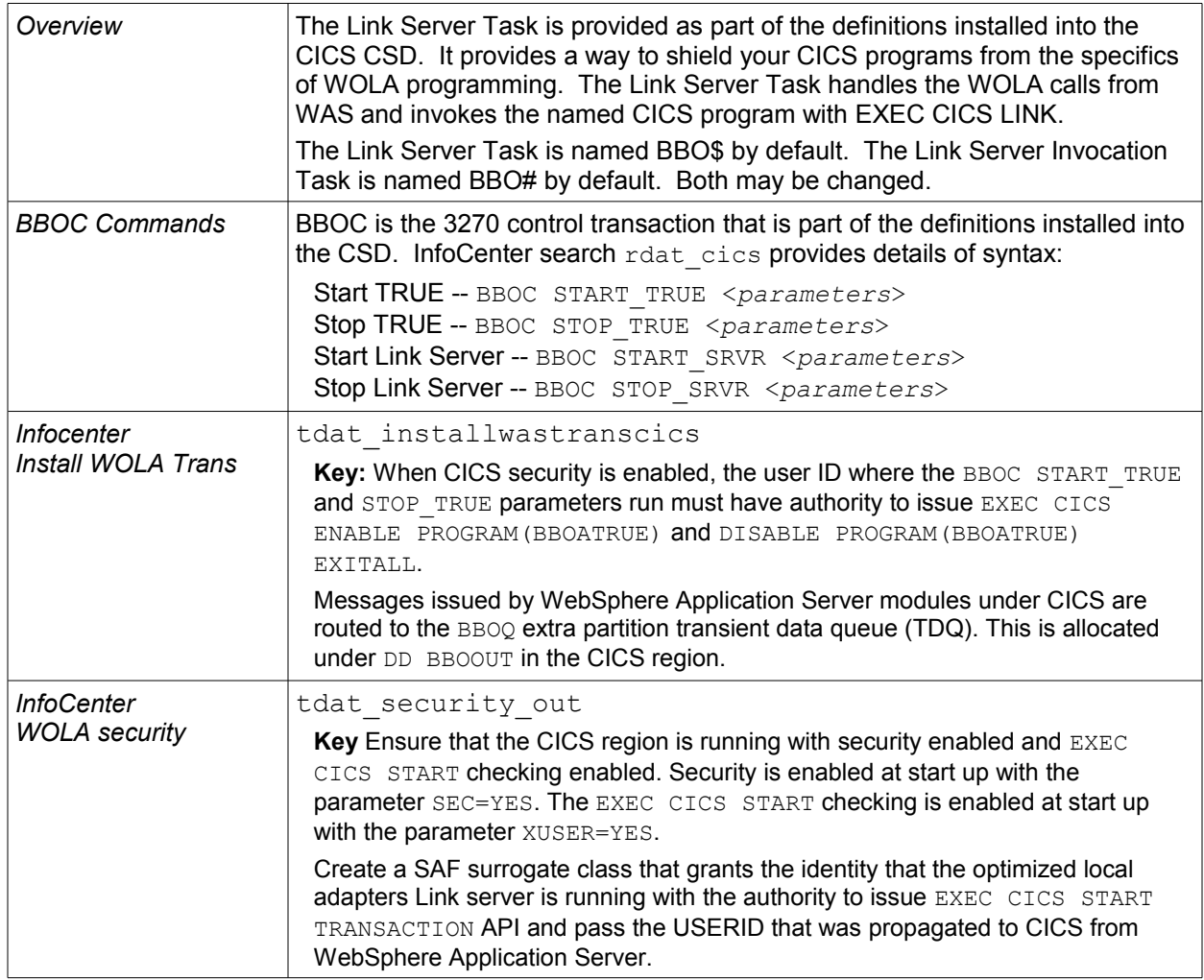

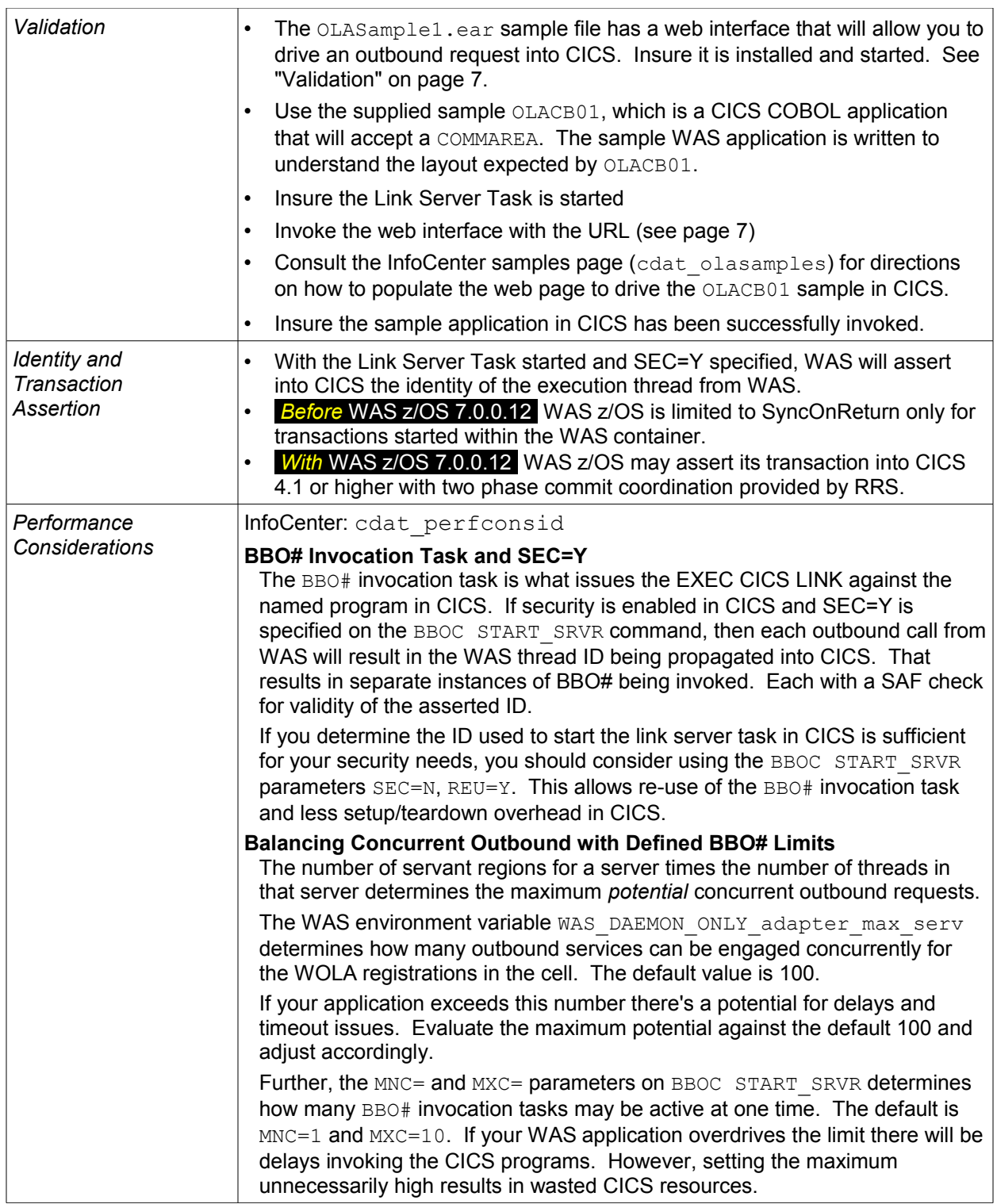

## <span id="page-10-0"></span>*Outbound to CICS using WOLA APIs*

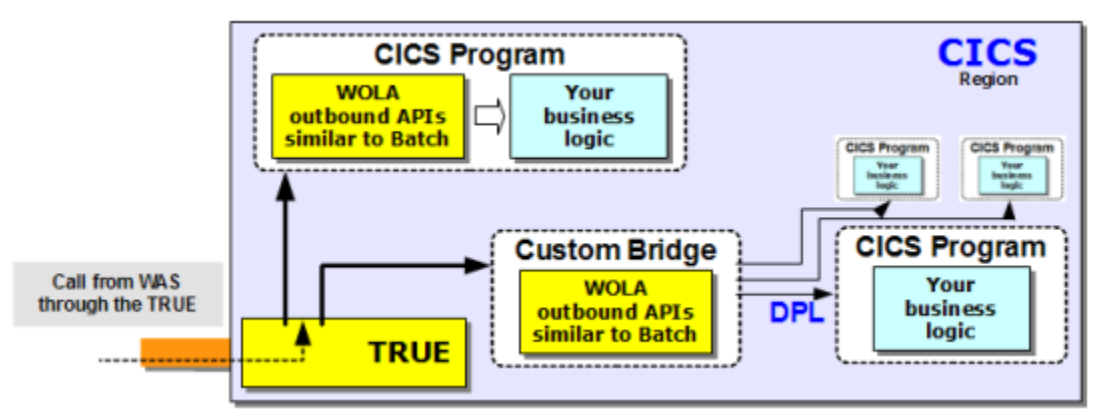

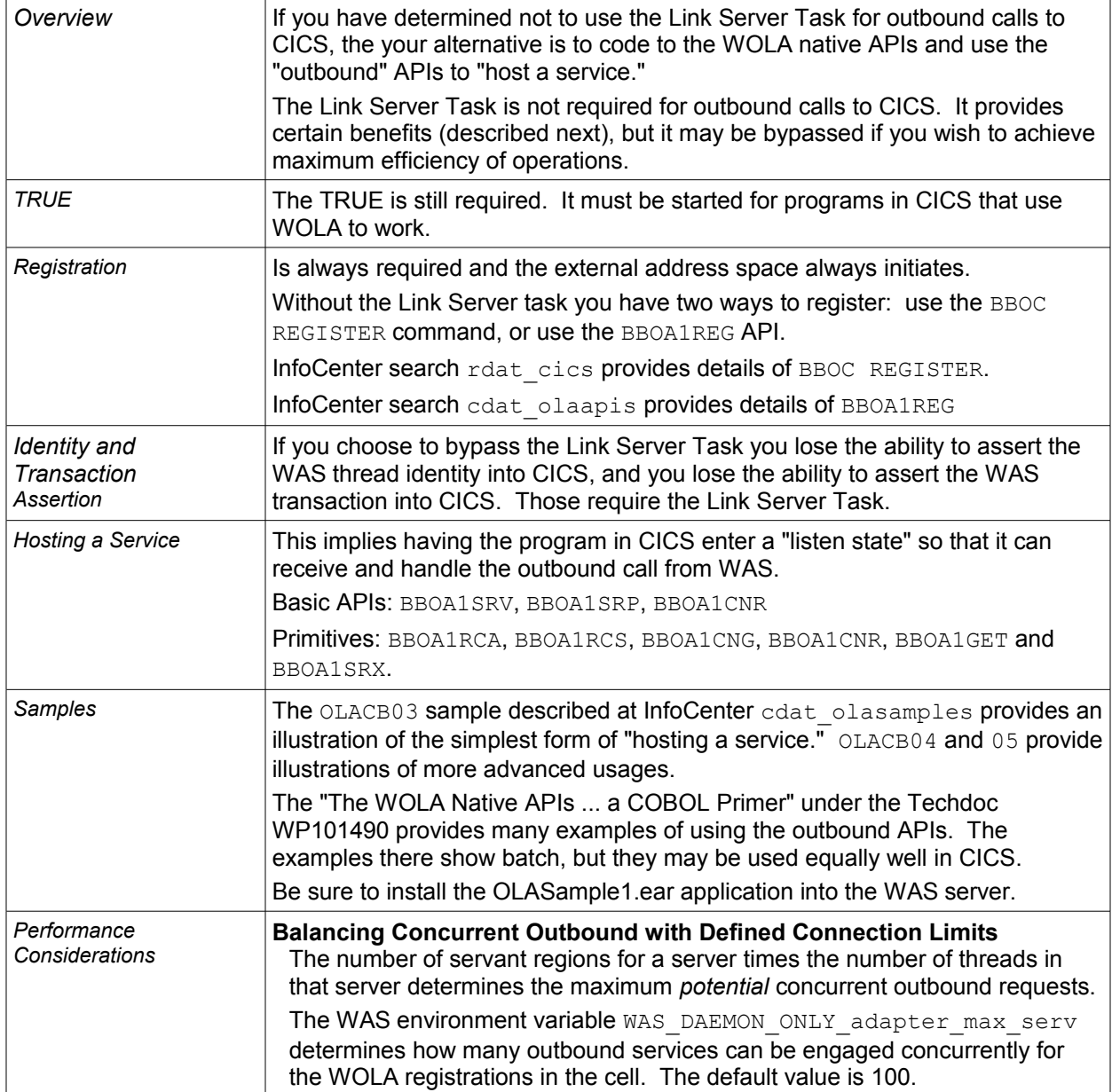

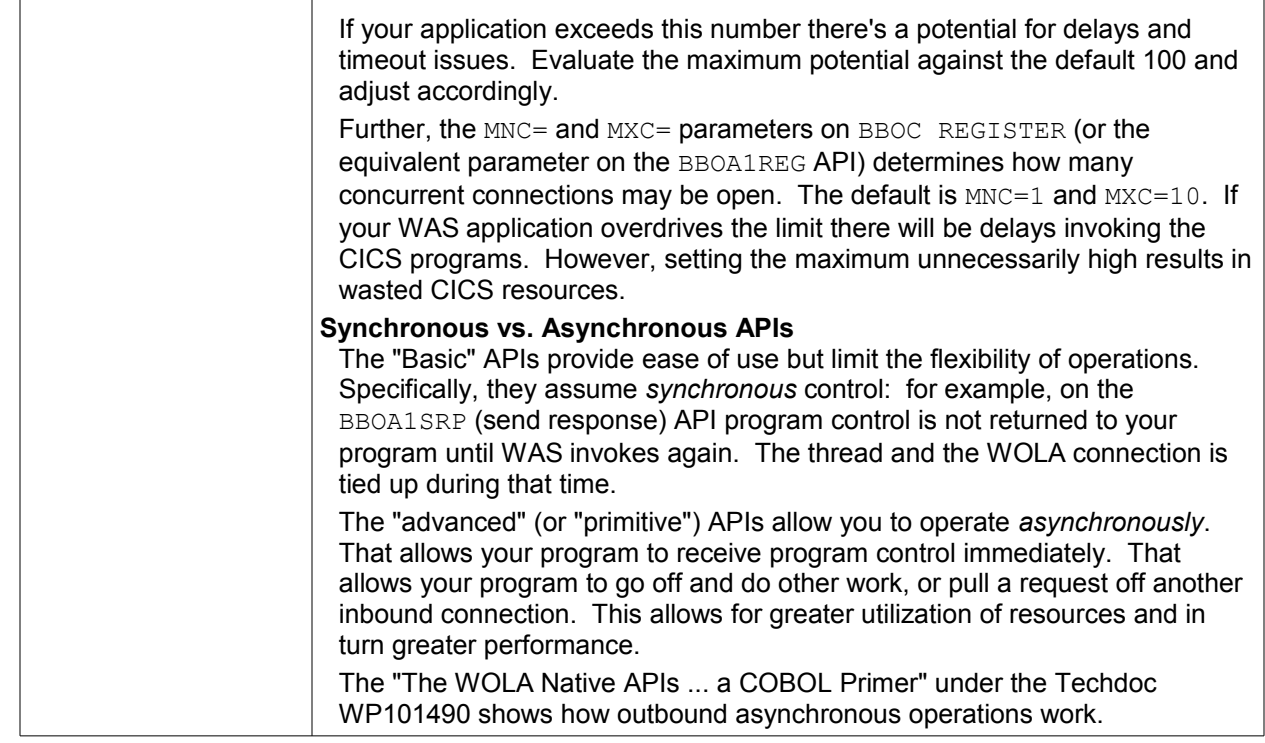

#### <span id="page-11-0"></span>*CICS inbound to WAS z/OS*

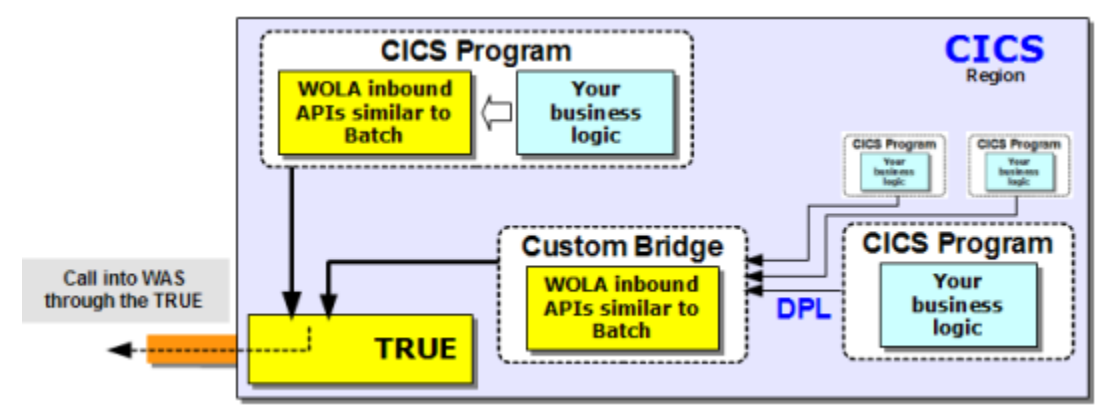

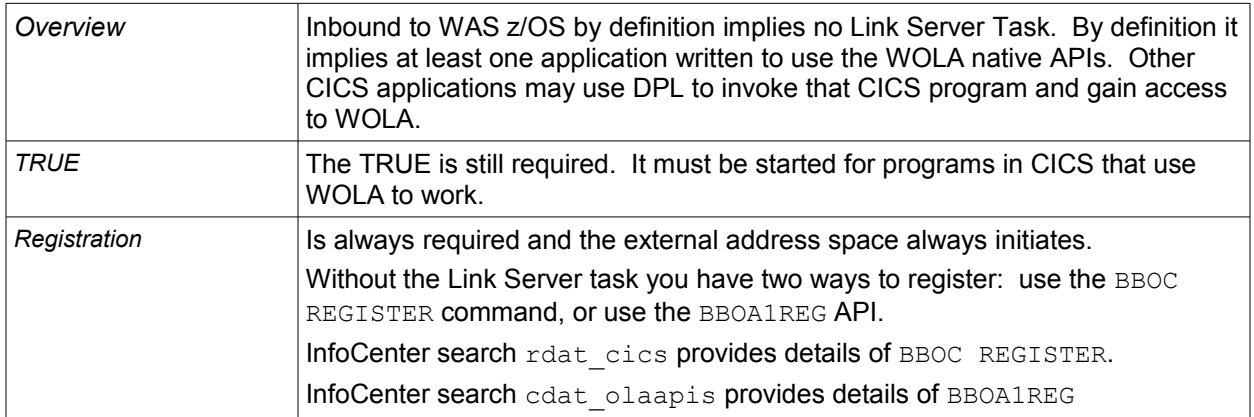

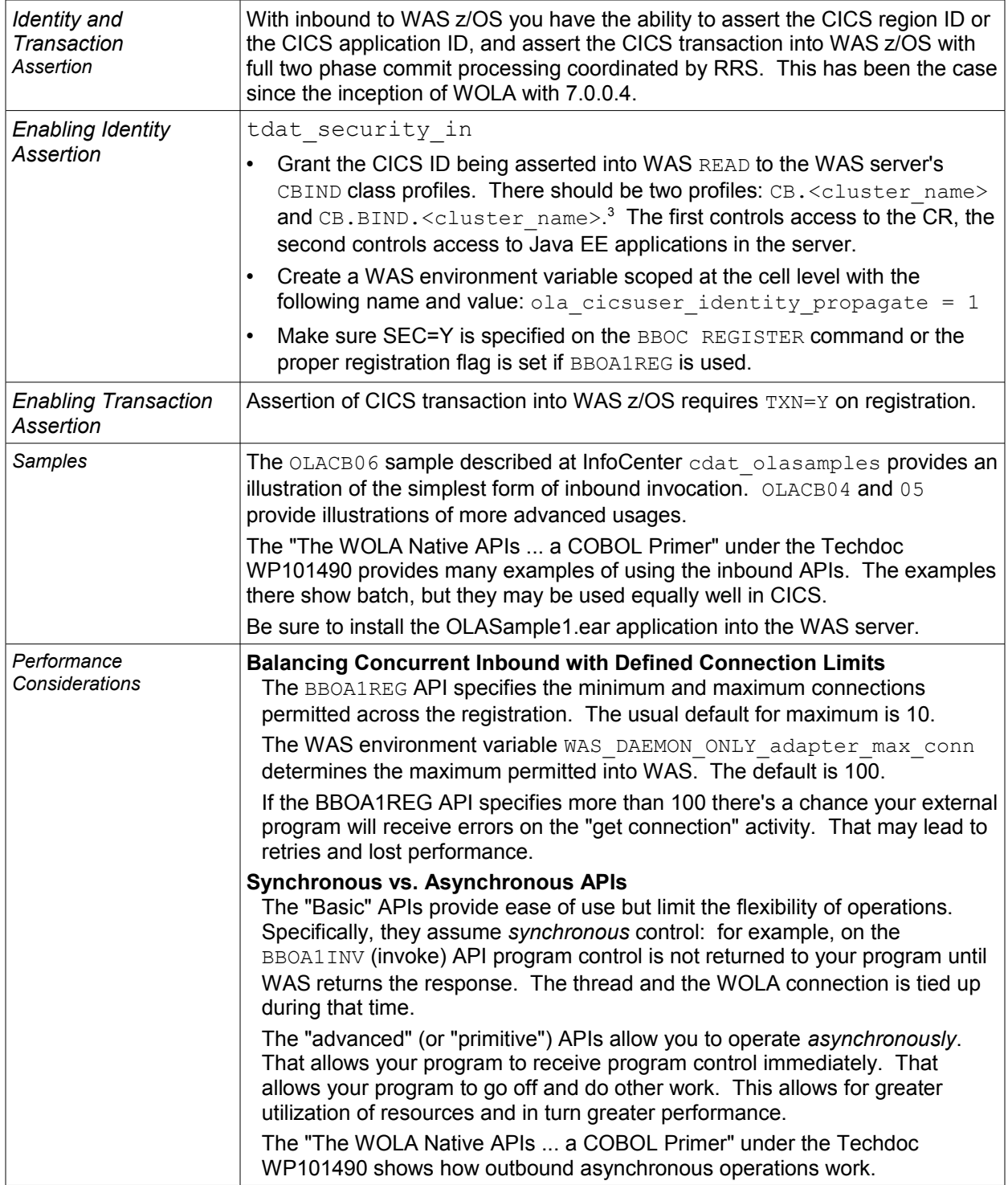

<span id="page-12-0"></span><sup>3</sup> If the server is not clustered, then <cluster\_name> referes to the "cluster transition name" for the server.

## *Summary of CICS Support*

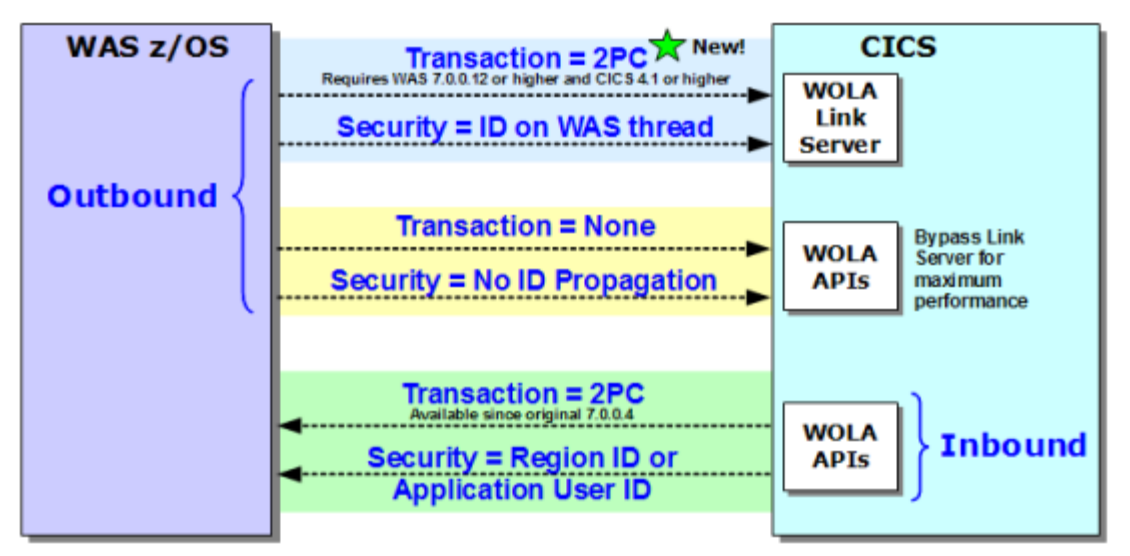

## **WOLA and IMS**

#### *Overview*

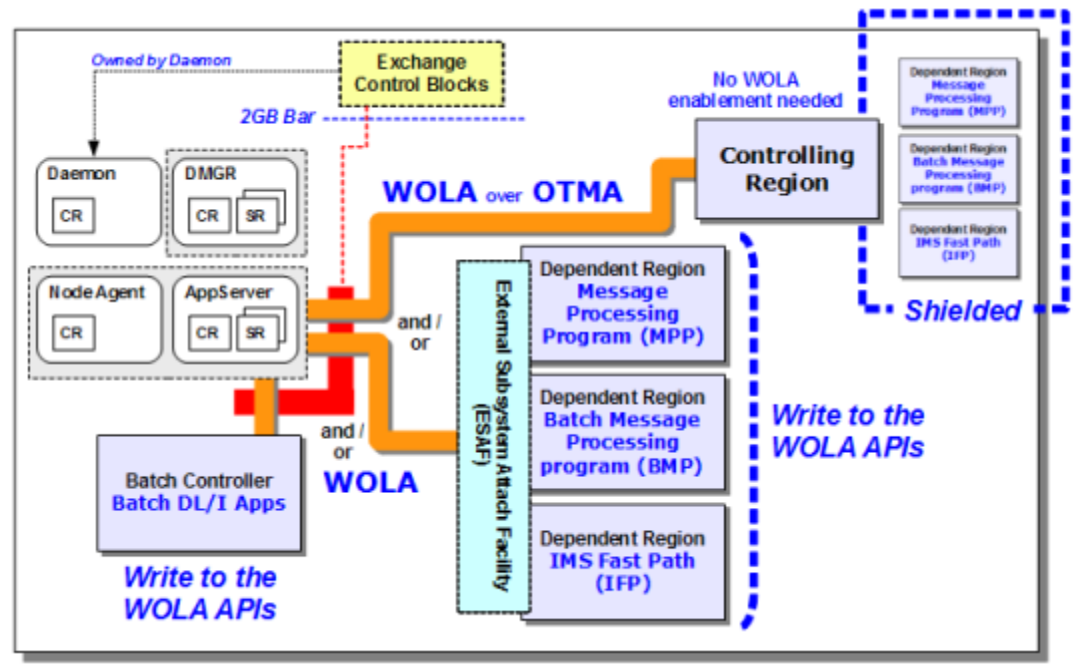

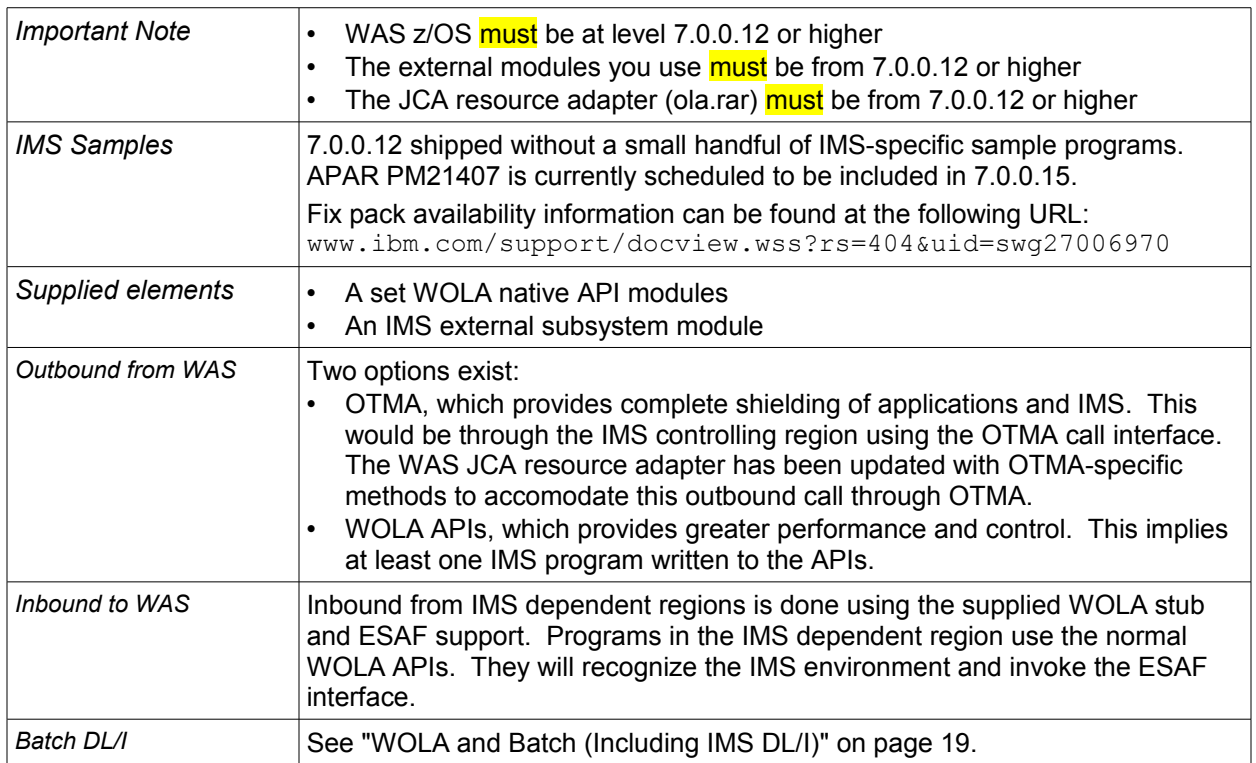

#### <span id="page-14-0"></span>*Enabling support in IMS*

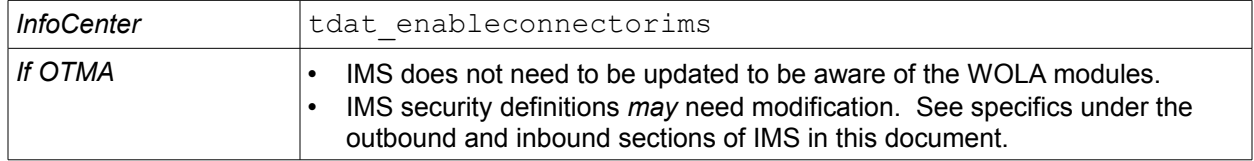

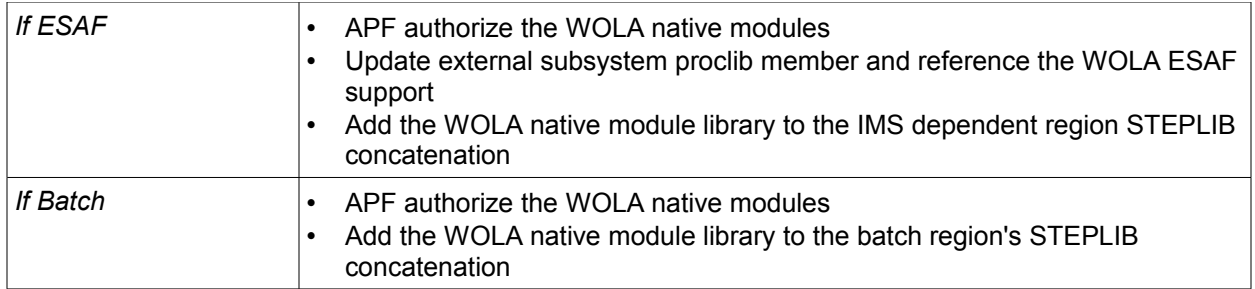

## <span id="page-15-0"></span>*Outbound to IMS using OTMA*

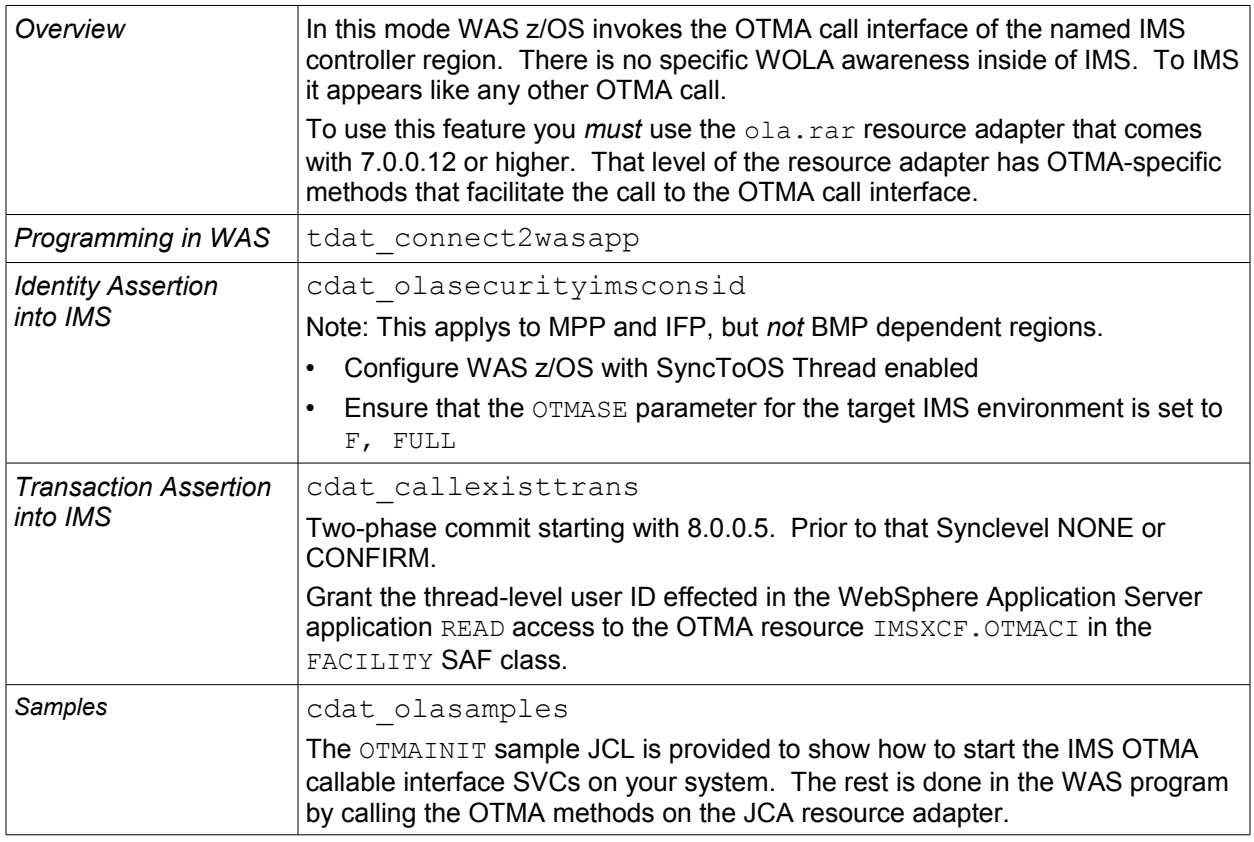

## <span id="page-15-1"></span>*Outbound to IMS using WOLA APIs*

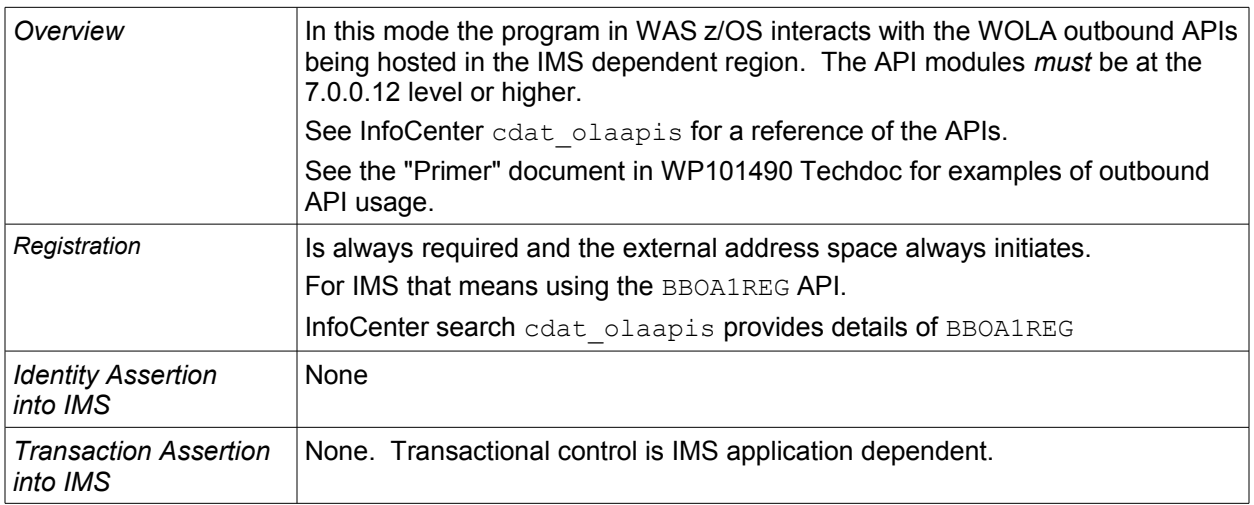

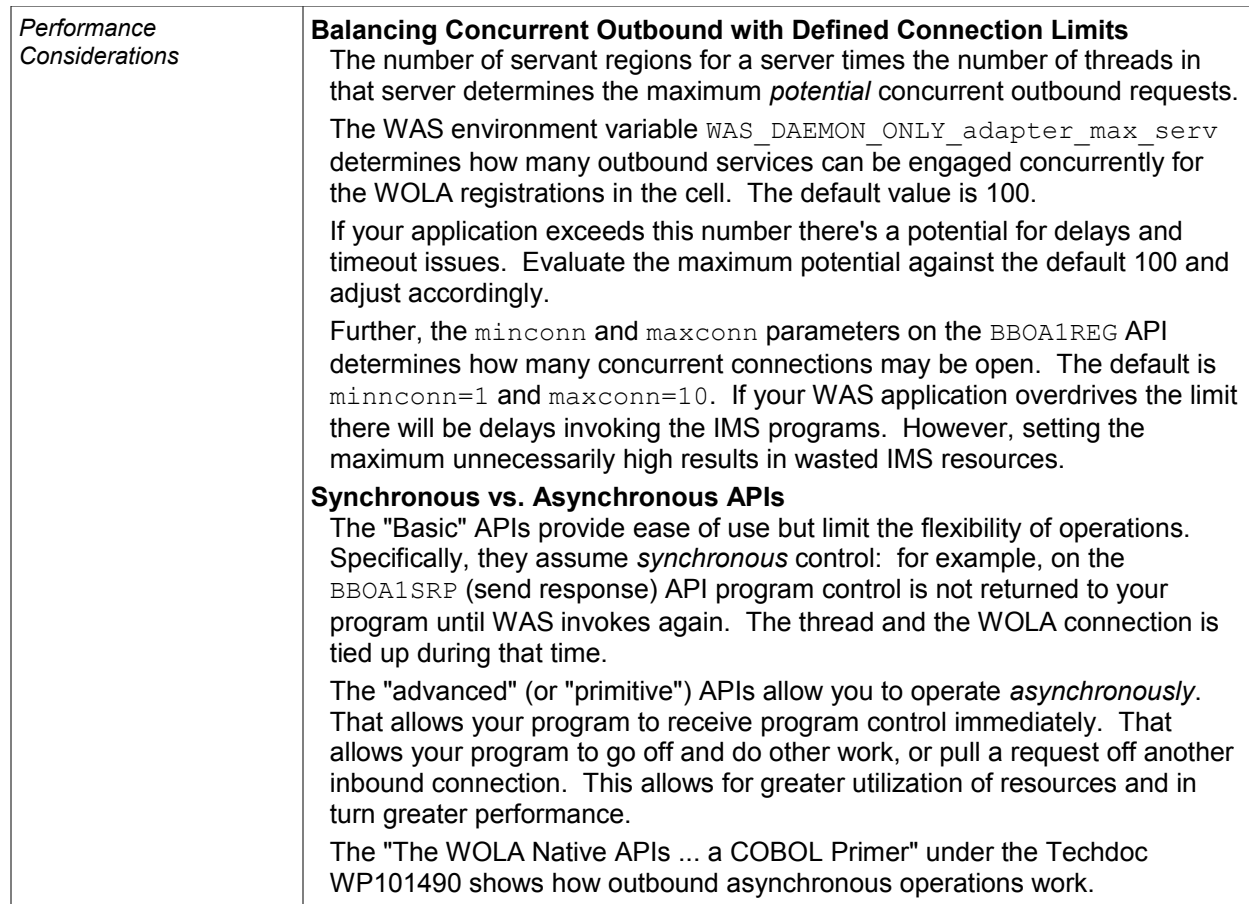

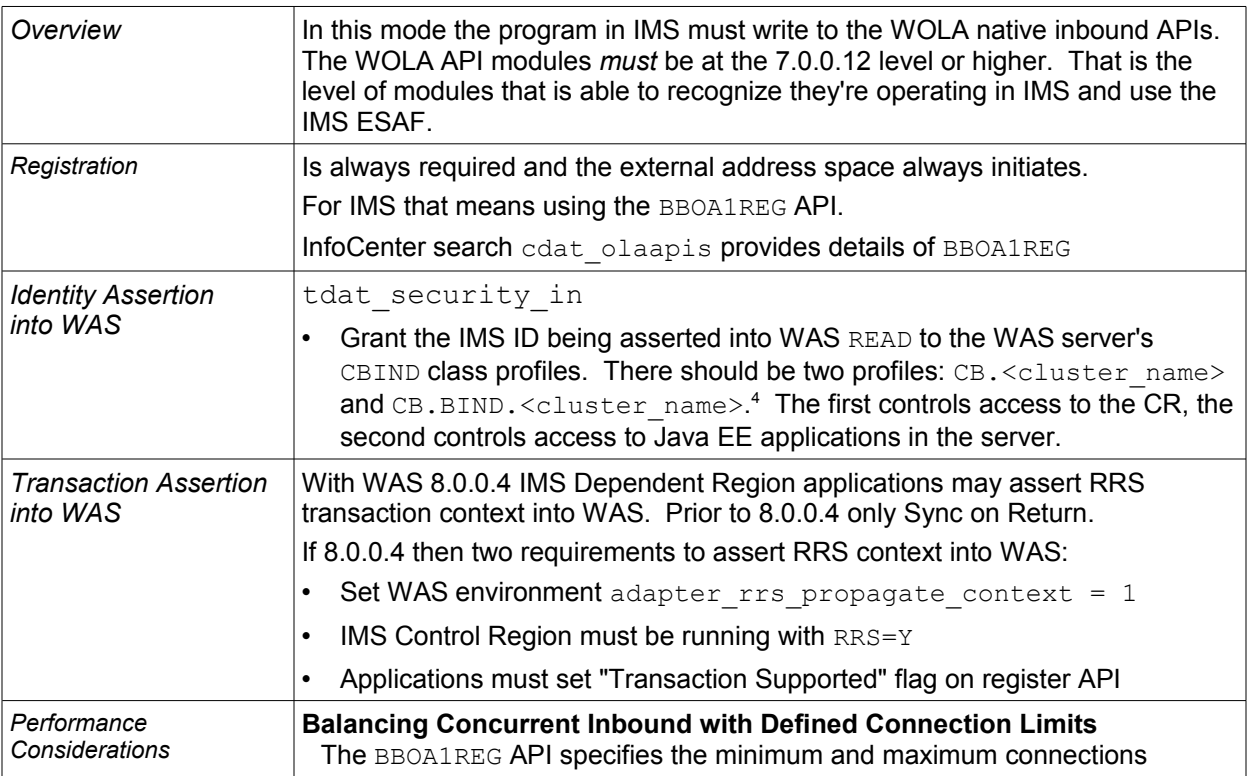

## <span id="page-16-0"></span>*IMS inbound to WAS z/OS*

<span id="page-16-1"></span>4 If the server is not clustered, then <cluster\_name> referes to the "cluster transition name" for the server.

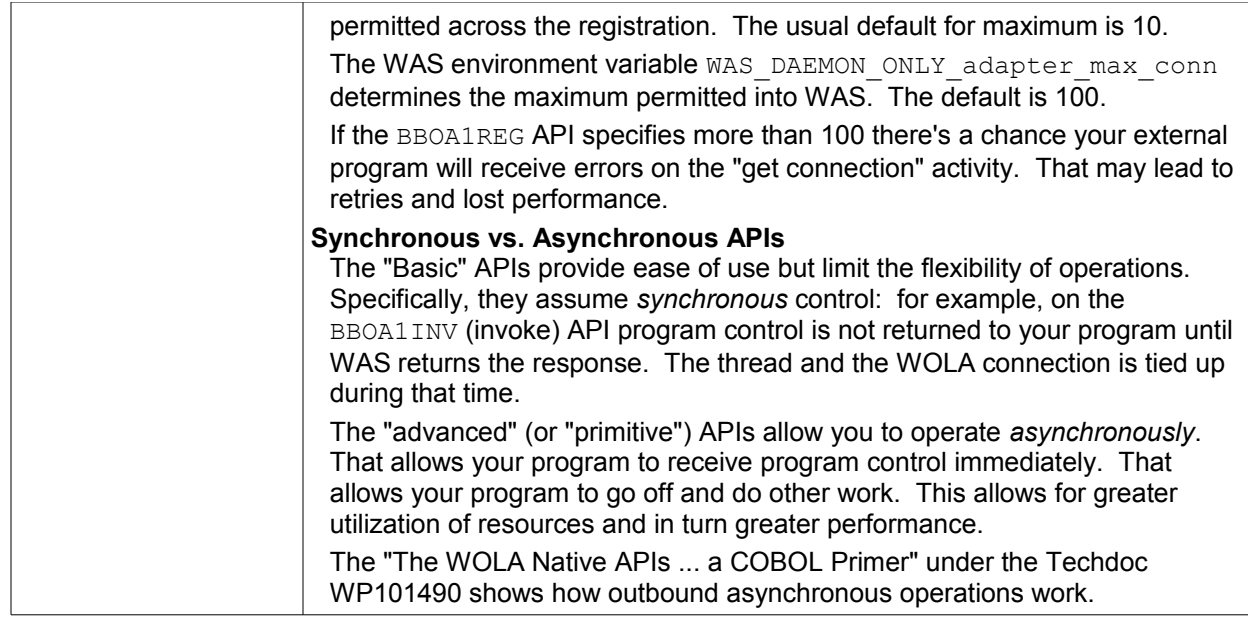

## *IMS DL/I Batch*

See ["WOLA and Batch \(Including IMS DL/I\)"](#page-18-0) on page [19.](#page-18-0) The concepts and specifics are identical.

## *Summary IMS Support*

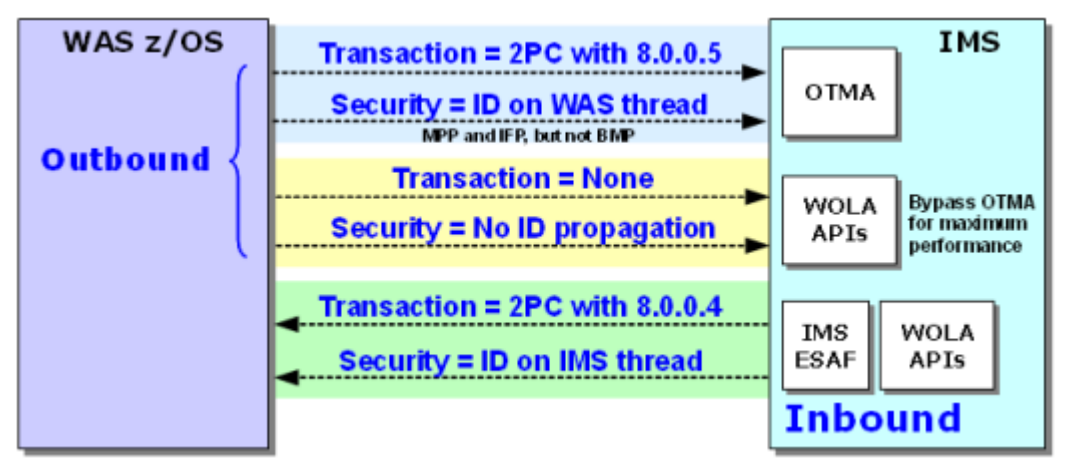

# <span id="page-18-0"></span>**WOLA and Batch (Including IMS DL/I)**

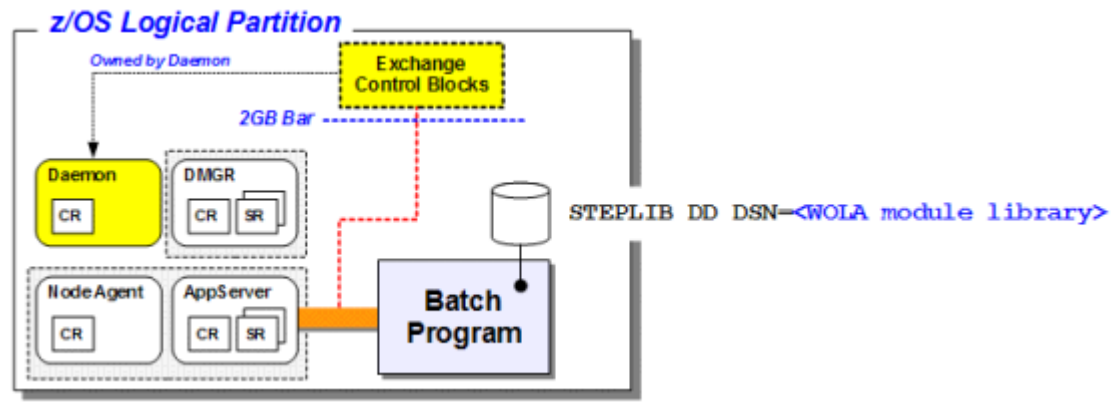

#### *Overview*

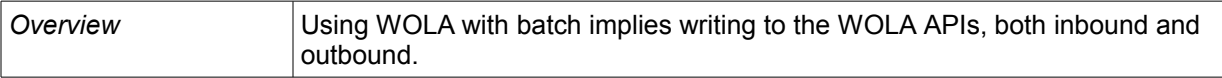

## *Enabling support in batch*

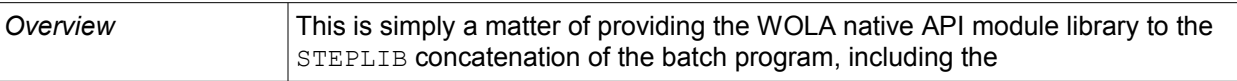

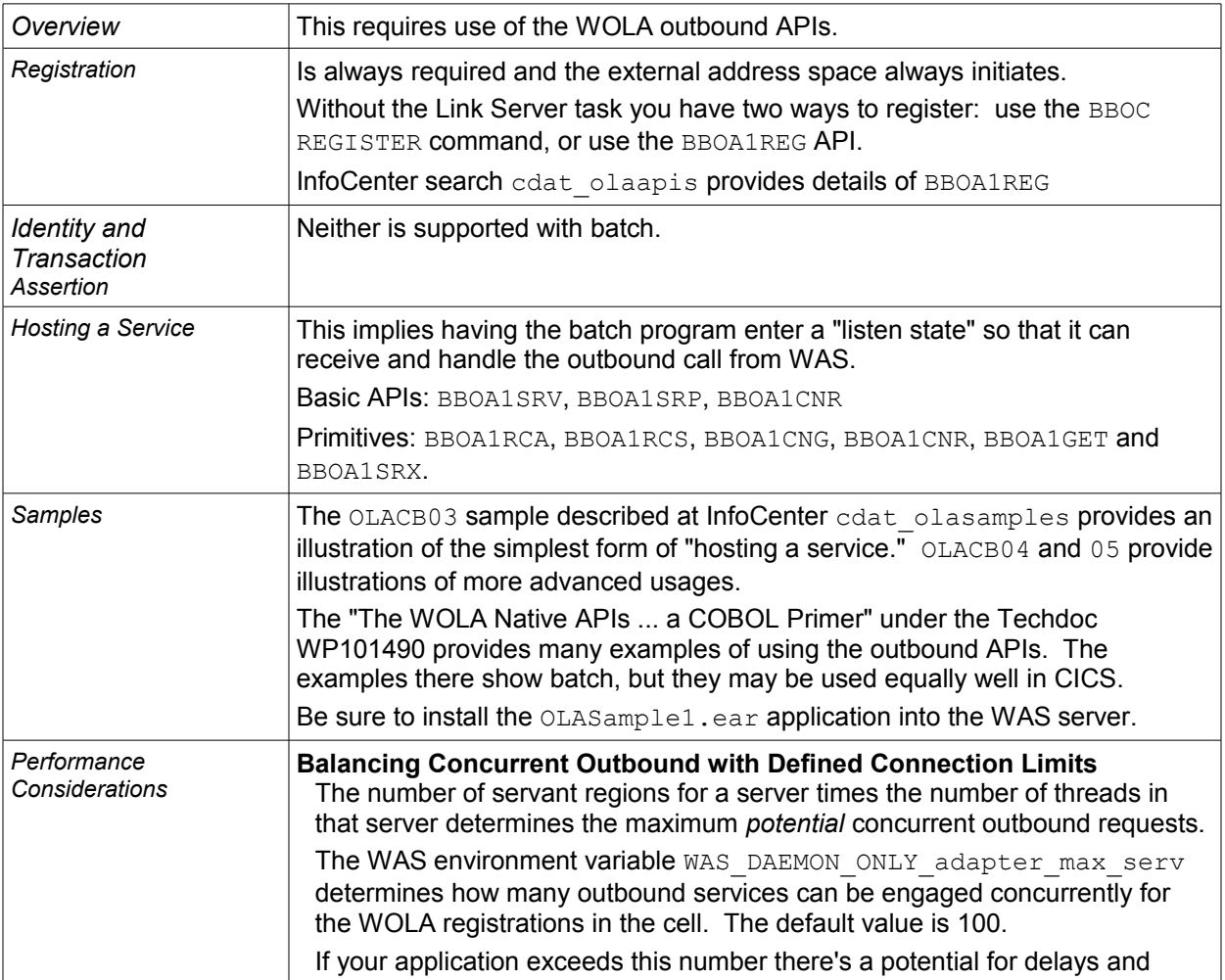

## *Outbound to batch*

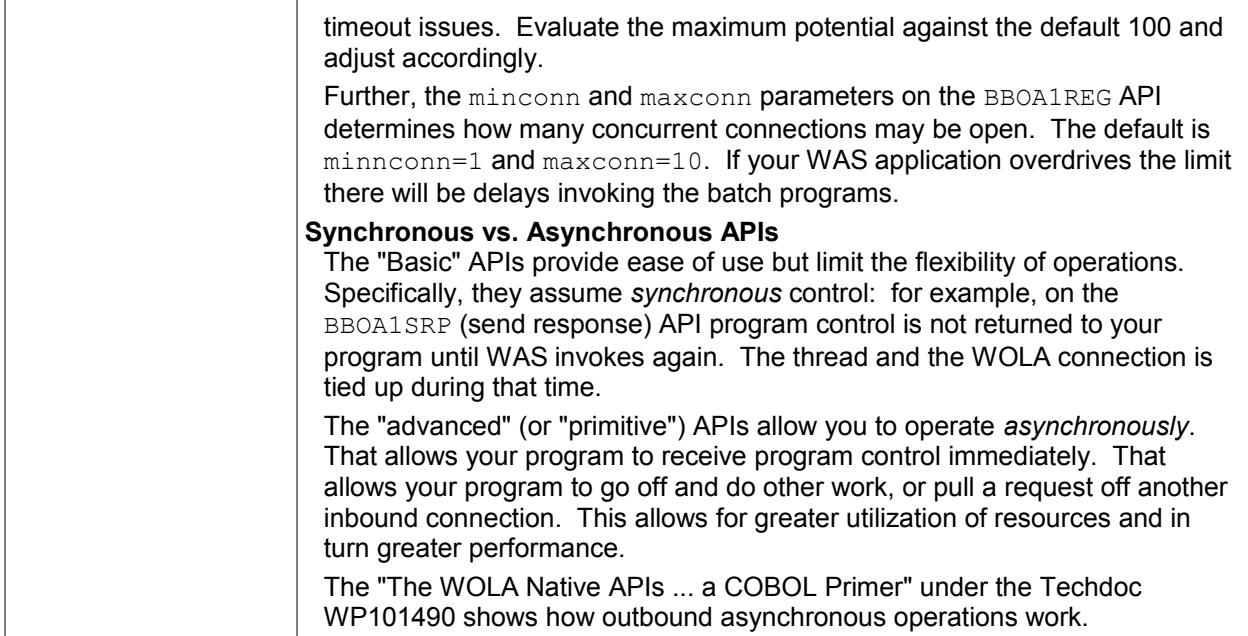

## *Inbound from batch*

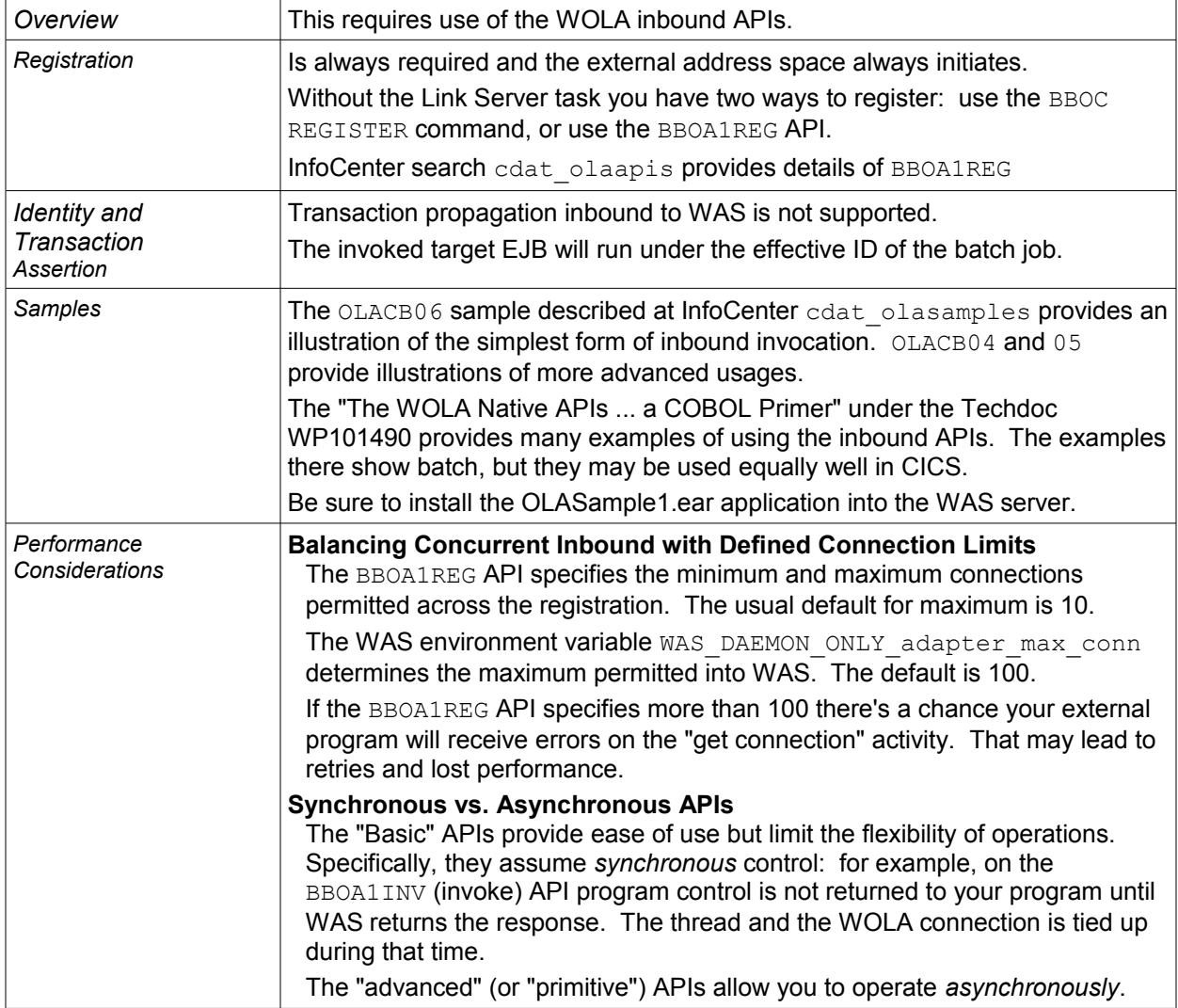

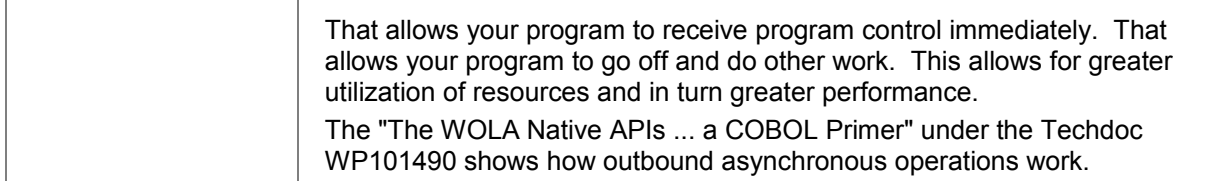

# <span id="page-21-0"></span>**Document Change History**

Check the date in the footer of the document for the version of the document.

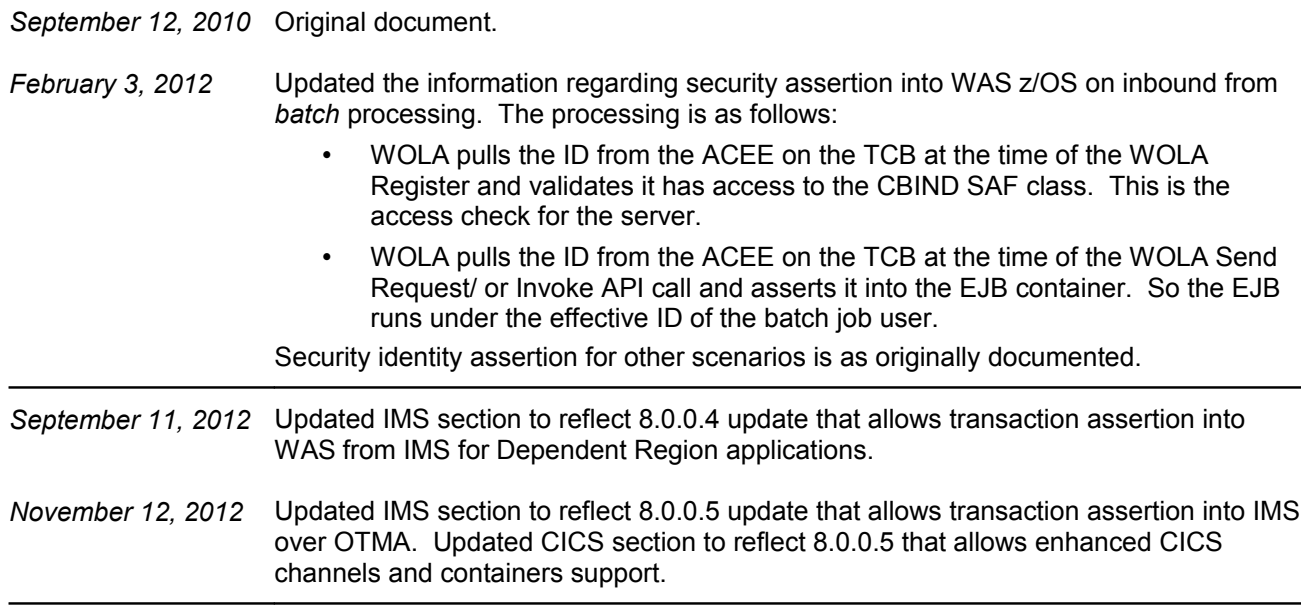

**End of WP101490**